# **Behavior Tracking**

Filling Your Data Toolbox

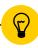

Stacy M. Hirt, EdS, Columbia, MO Josh P. Wikler, MEd, Kansas City, KS Seth A. Piro, EdS, Harlan, IA

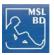

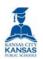

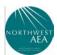

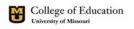

### SP .

### Introductions

Stacy M. Hirt, EdS, Columbia, MO Josh P. Winkler, MEd, Kansas City, KS

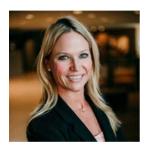

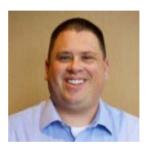

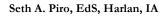

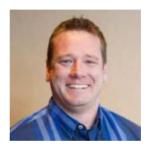

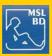

# Behavior Tracking Overview

- Rationale
- Paper & Pencil Data Collection
- Spreadsheets (i.e., Google Sheets Data Destroyer)
- Data Collection Utilizing Technology Applications
- Wrap-Up

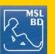

3

# Behavior Tracking Rationale

- Cost effective and Efficient tools to measure academic and behavioral health
- Offers Flexibility in data collection (personal preference)
- **Supports** bidirectional components of behavior engagement and academic achievement
- Supports data-based decision making for problem solving teams

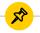

# Behavior Tracking Tools

1 - Paper & Pencil

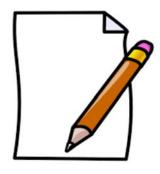

2 - Google Sheets

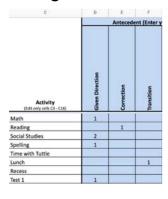

3 - Technology Apps

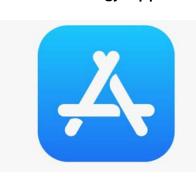

Our contact and emails are in the MSLBD brochure will be shared on the last slide if you would like the data tracking tools electronically

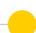

### **Binder Method**

- Is very clear in expectations and how data is scored.
- Very easy for student to self report data.
- Fun rewards
- Could be paired easily with a google form to make a visual representation of data.

(Examples Courtesy of: Jessica Hill and Audrey Boring)

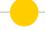

### **Binder Method**

- Study Skills Rubric
- Internship Rubric
- Student Example of Data Collection Chart
- <u>Intern</u>
- Employee
- Assistant Manager
- General Manager

7

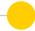

### **Behavior Matrix**

- A great visual for services provided to each student
- Plan what data needs to be be collected in each setting
- Can show a need for a change of placement

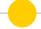

### **Behavior Matrix**

- Elementary Example
- Middle School/Secondary School Example

6

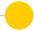

### FBA Cookbook

- Tools for Completing the Functional Behavior Process
- "Where did I put my copy of that?" toolbox
- <u>Data Collection Tools</u>

(Courtesy of: Kathy Growney, Kristi Schang, Melanie French and Sue Werner)

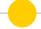

### FBA Cookbook

- Functional Assessment Interview Form
- <u>E.R.A.S.E.</u>
- Student View of Problem

11

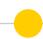

### **NWAEA Behavior Guidance FBA Tools**

### bit.ly/NWAEAFBATOOLS

Data collection tools to support Functional Behavior Assessment.

Click on the boxes in the flowchart to open file cabinets with resources.

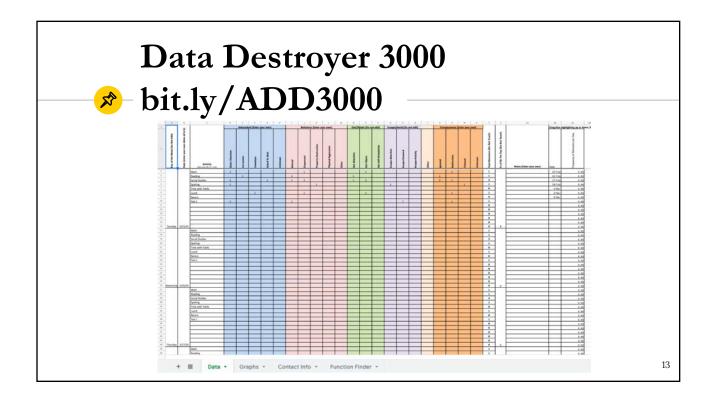

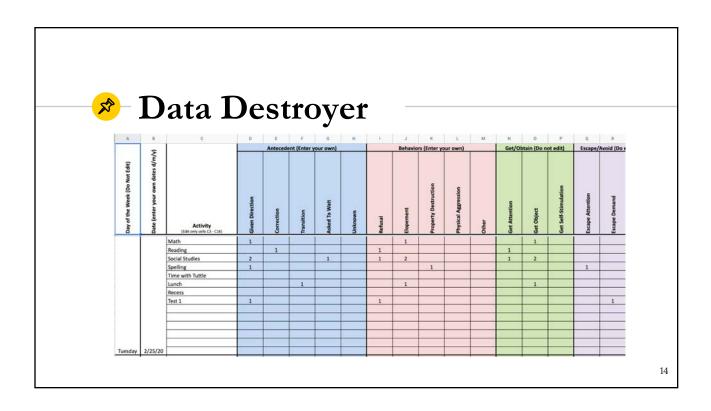

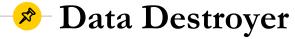

- Google Sheets created by a **Behavior Consultant** & **Psychologist**
- HIGHLIGHTS
  - Smart, Efficient Data Collection Tool
  - o Google Sheets:
    - Data, Graphs, 'Function Finder'
  - o Effective to identify primary and secondary behaviors
  - o Effective for problem solving teams
  - o Effective tool to progress monitor behavior interventions
  - Effective tool to communicate progress

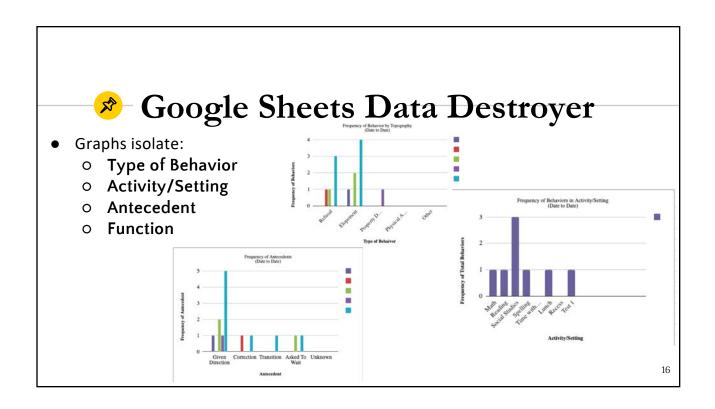

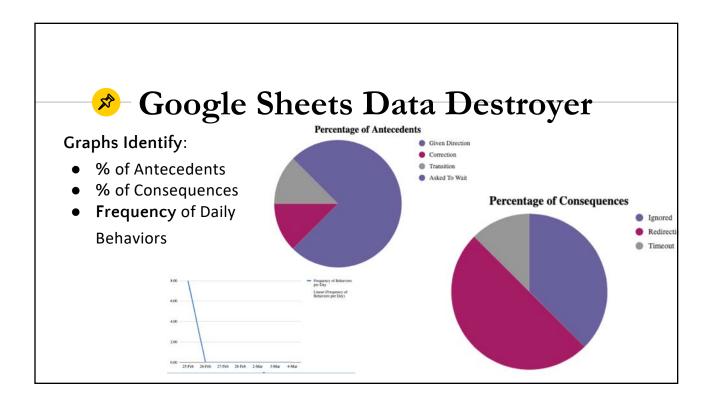

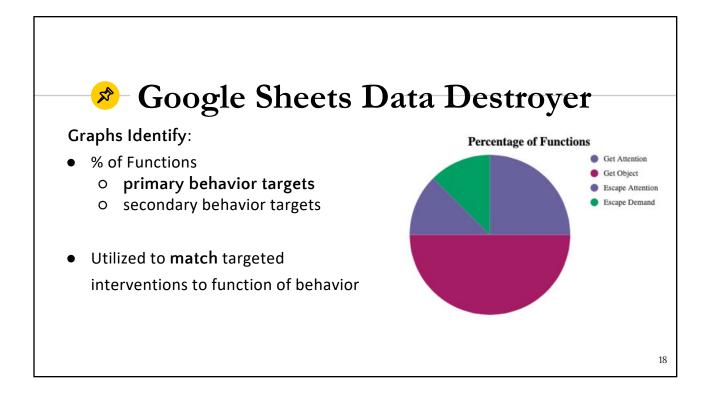

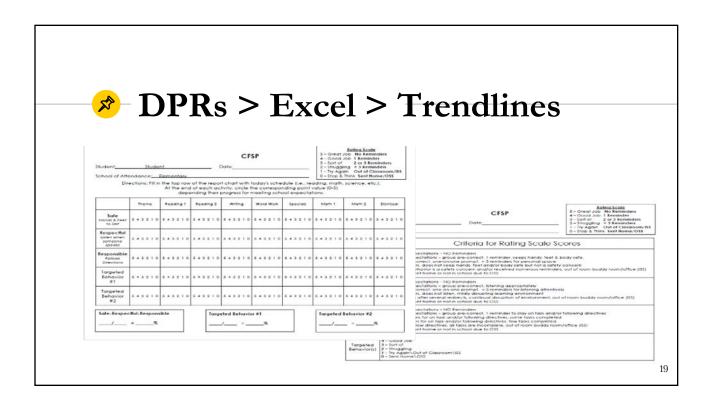

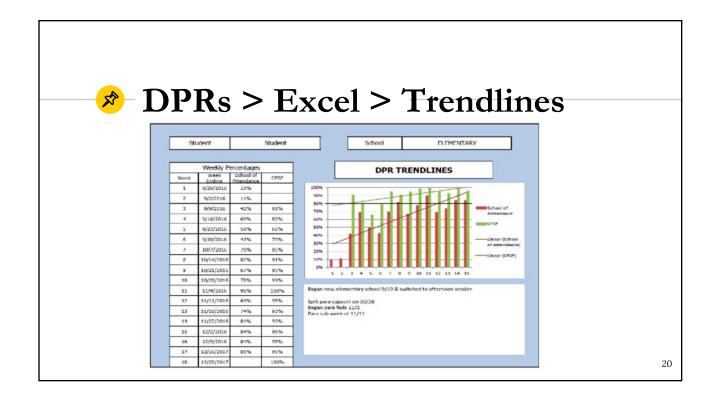

# Technology Applications

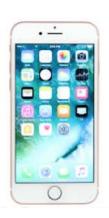

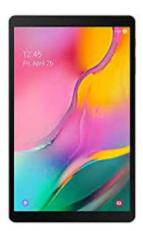

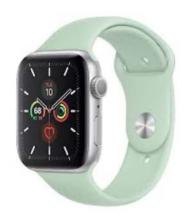

21

# Technology Applications

### PAST

- o commonly used to monitor health related behaviors (diet & exercise)
- o school based implementation has **not evolved** with technology trends

### PRESENT

- o recent research indicates students benefit from Tech Apps
  - unobtrusive
  - socially acceptable

### • FUTURE

- o momentum to monitor school related behaviors
- o evidenced-based
- o cost-effective and efficient use of human resources

# Technology Applications

- Effective use with disabilities and without (i.e., Tier 2, Tier 3)
- Effective use with all ages K-12 and post-secondary students
- Offers flexibility to customize to target behaviors
- Improves data storage
- Improves data-based decision making
- Offers access to all stakeholders (ie., student, teacher, parents)

23

# Technology Applications

- Encourages:
  - o active engagement
  - o assignment completion
  - o attention to peers and adults
  - o adherence to rules
  - o independence

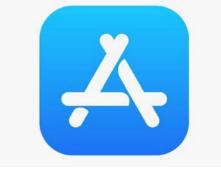

All

Available in App Store

24

Free to **5.99** 

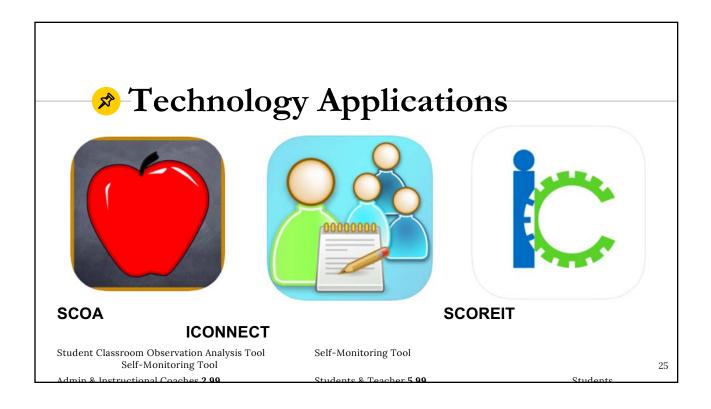

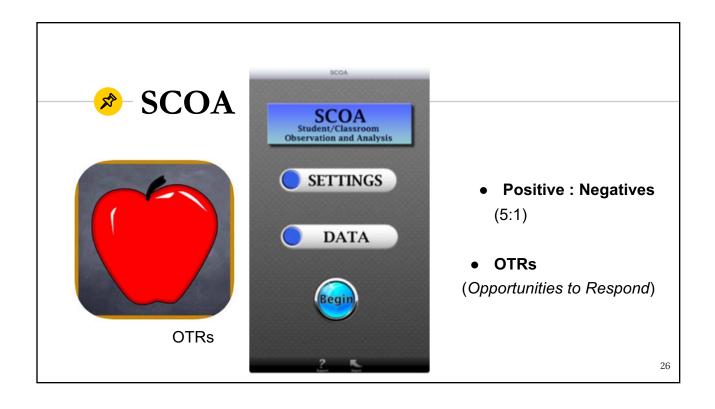

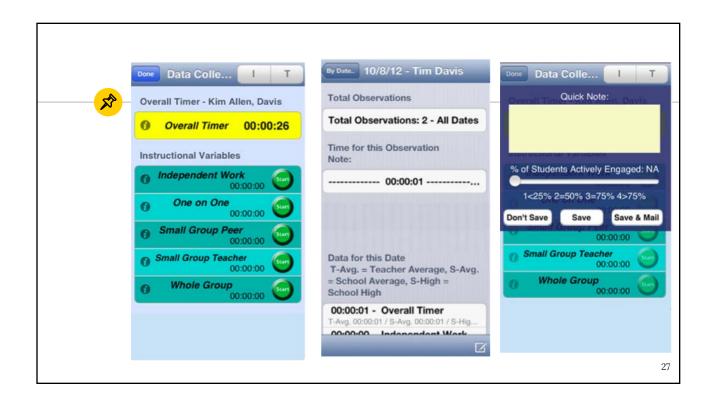

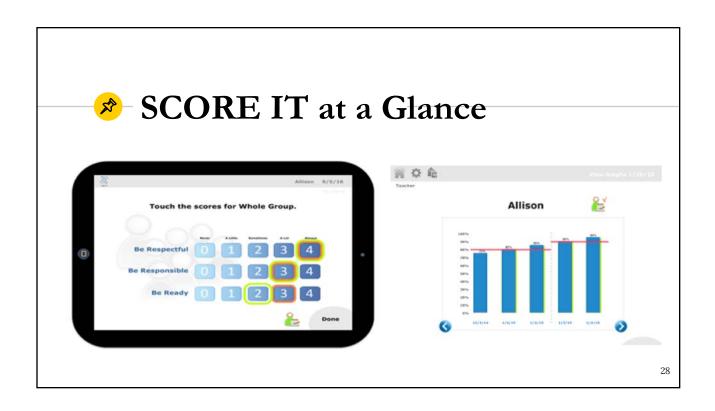

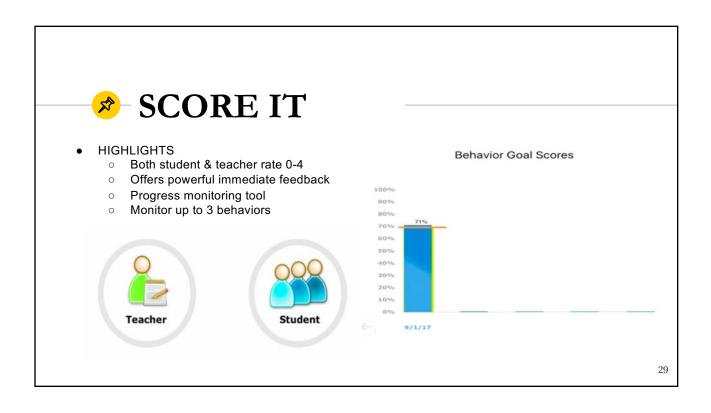

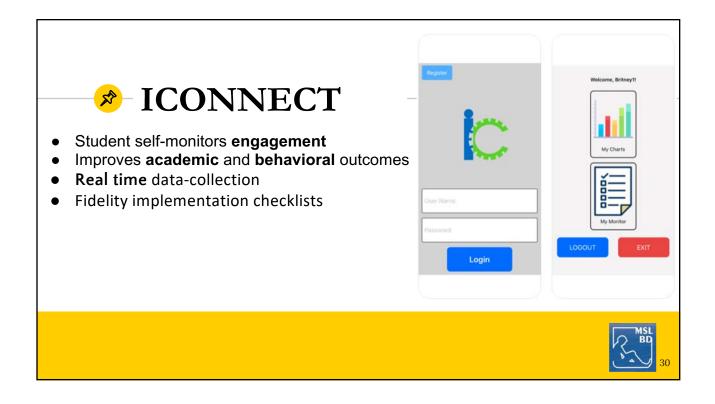

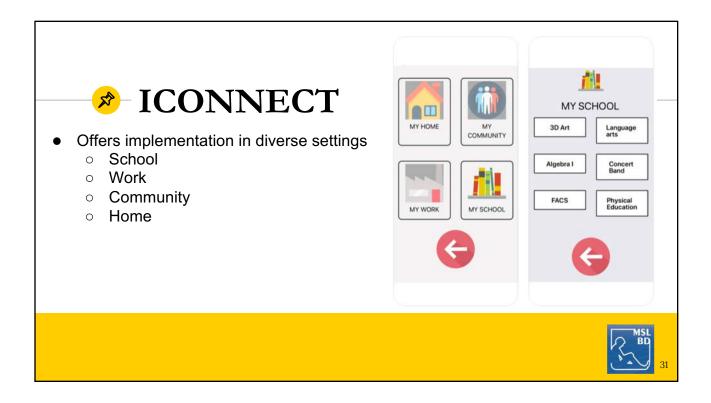

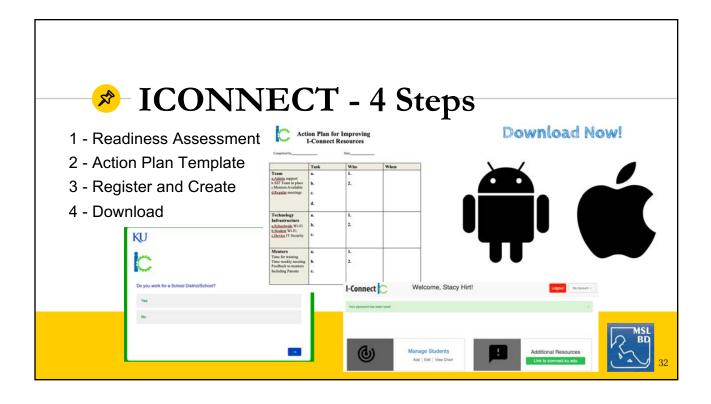

# ICONNECT Implementation

Stage 1 - Exploration

Stage 2 - Installation

Stage 3 - Initial Implementation

Stage 4 - Full Implementation

1:1 Implementation

| C                                                                                                    | I-Connect Studen<br>Nomination Form                                                                                                    |     |     |    | C                  |
|----------------------------------------------------------------------------------------------------|----------------------------------------------------------------------------------------------------|-----|-----|----|--------------------|
| Student<br>Name:                                                                                                    | Date                                                                                                    |     |     |    |                    |
| Grade:                                                                                                    | Teacl<br>Advis                                                                                                    |     |     |    |                    |
| Referral:                                                                                                    |                                                                                                    |     |     |    |                    |
|                                                                                                    |                                                                                                    |     |     |    | Please describe (a |
|                                                                                                    |                                                                                                    |     |     |    |                    |
| Does this student                                                                                                    | 27 - 17 - 17 - 18 - 17 - 17 - 17 - 17 - 1                                                                                                    |     | Yes | No | needed)            |
| Have difficulty paying                                                                                                    |                                                                                                    |     | Yes | No | needed)            |
| Have difficulty paying<br>Require frequent red                                                                                                    | rection to stay on task?                                                                                                    |     | Yes | No | needed)            |
| Have difficulty paying<br>Require frequent red<br>Engage in behaviors t                                                                                                    | rection to stay on task?<br>hat interrupt their learning?                                                                                                    |     | Yes | No | needed)            |
| Have difficulty paying<br>Require frequent redi<br>Engage in behaviors t<br>Engage in behaviors t                                                                                                    | rection to stay on task?<br>hat interrupt their learning?<br>hat interrupt others' learnin                                                                                                    |     | Yes | No | needed)            |
| Have difficulty paying<br>Require frequent redi<br>Engage in behaviors t<br>Engage in behaviors t<br>Have difficulty comple                                                                                                    | rection to stay on task?<br>hat interrupt their learning?<br>hat interrupt others' learnin<br>eting their work?                                                                                                    | g?  | Yes | No | needed)            |
| Have difficulty paying<br>Require frequent redi<br>Engage in behaviors t<br>Engage in behaviors t<br>Have difficulty comple<br>Have difficulty under                                                                                                    | rection to stay on task?<br>hat interrupt their learning?<br>hat interrupt others' learnin<br>eting their work?<br>standing the work provided?                                                                                                    | g?  | Yes | No | needed)            |
| Have difficulty paying<br>Require frequent redi<br>Engage in behaviors t<br>Engage in behaviors t<br>Have difficulty comple<br>Have difficulty unders<br>Seem to seek the atte                                                                                                    | rection to stay on task?<br>hat interrupt their learning?<br>hat interrupt others' learnin<br>eting their work?<br>standing the work provided?<br>ention of the teacher?                                                                                                    | g?  | Yes | No | needed)            |
| Have difficulty paying<br>Require frequent red<br>Engage in behaviors t<br>Engage in behaviors t<br>Have difficulty comple<br>Have difficulty under<br>Seem to seek the atte<br>Have trouble shifting                                                                                                    | rection to stay on task?<br>hat interrupt their learning?<br>hat interrupt others' learnin<br>eting their work?<br>standing the work provided?<br>ention of the teacher?<br>attention between tasks?                                                                                      | g?. | Yes | No | needed)            |
| Have difficulty paying<br>Require frequent redi<br>Engage in behaviors t<br>Engage in behaviors t<br>Have difficulty compli-<br>Have difficulty under<br>Seem to seek the atter<br>Have trouble shifting<br>Have trouble transition                                                                                                    | rection to stay on task?<br>hat interrupt their learning?<br>hat interrupt others' learnin<br>eting their work?<br>standing the work provided?<br>ention of the teacher?<br>attention between tasks?<br>uning away from technology!                                                       | g?. | Yes | No | needed)            |
| Have difficulty paying<br>Require frequent red<br>Engage in behaviors t<br>Engage in behaviors t<br>Have difficulty comple<br>Have difficulty under<br>Seem to seek the atte<br>Have trouble shifting                                                                                                    | rection to stay on task?<br>hat interrupt their learning?<br>hat interrupt others' learnin<br>eting their work?<br>standing the work provided?<br>ention of the teacher?<br>attention between tasks?<br>uning away from technology!                                                       | g?. | Yes | No | needed)            |
| Have difficulty paying<br>Require frequent red<br>Engage in behaviors to<br>Engage in behaviors to<br>Have difficulty under<br>Seem to seek the atte<br>Have trouble shifting<br>Have trouble transition<br>Have trouble shifting<br>Have trouble transition<br>Have to all the shifting<br>Have trouble shifting<br>Have trouble shifting<br>Have trouble shifting<br>Have trouble shifting<br>Have to all the shifting<br>Have the shifting<br>Have the shifting<br>Have the shifting<br>Have the shifting<br>Have the shifting<br>Have the shifting<br>Have the shifting<br>Have the shifting<br>Have the shifting<br>Have the shifting<br>Have the shifting<br>Have the shifting<br>Have the shifting<br>Have<br>Have<br>Hav<br>Hav<br>Hav<br>Hav<br>Hav<br>Hav<br>Hav<br>Hav | rection to stay on task?<br>hat interrupt their learning?<br>hat interrupt others' learnin<br>eting their work?<br>standing the work provided?<br>ention of the teacher?<br>attention between tasks?<br>uning away from technology!                                                       | g?. |     | No | needed)            |
| Have difficulty paying<br>Require frequent red<br>Engage in behaviors to<br>Engage in behaviors to<br>Have difficulty under<br>Seem to seek the atte<br>Have trouble shifting<br>Have trouble transition<br>Have trouble shifting<br>Have trouble transition<br>Have to all the shifting<br>Have trouble shifting<br>Have trouble shifting<br>Have trouble shifting<br>Have trouble shifting<br>Have to all the shifting<br>Have the shifting<br>Have the shifting<br>Have the shifting<br>Have the shifting<br>Have the shifting<br>Have the shifting<br>Have the shifting<br>Have the shifting<br>Have the shifting<br>Have the shifting<br>Have the shifting<br>Have the shifting<br>Have the shifting<br>Have<br>Have<br>Hav<br>Hav<br>Hav<br>Hav<br>Hav<br>Hav<br>Hav<br>Hav | rection to stay on task?<br>hat interrupt their learning?<br>hat interrupt others' learnin<br>hat interrupt others' learnin<br>ting their work?<br>standing the work provided?<br>intion of the teacher?<br>attention between tasks?<br>nining away from technology<br>use of technology? | g?. |     | No | needed)            |
| Have difficulty paying Require frequent red<br>Engage in behaviors t<br>Engage in behaviors t<br>Have difficulty compli<br>Have difficulty under<br>Seem to seek the atte<br>Have trouble shifting<br>Have trouble transitis<br>Have a history of mis-<br>Determination<br>is this student a good                                                                                                    | rection to stay on task?<br>hat interrupt their learning?<br>hat interrupt others' learnin<br>hat interrupt others' learnin<br>ting their work?<br>standing the work provided?<br>intion of the teacher?<br>attention between tasks?<br>nining away from technology<br>use of technology? | g?. |     | No | needed)            |

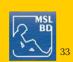

# 🤌 Behavior Tracking Wrap Up

- **Behavior Tracking Tools Supports:** 
  - Supporting Tier 2 & Tier 3 progress monitoring
  - Identifying function of behavior
  - Identifying observable and measurable behaviors
  - Identifying objective goals for students (and teachers)
  - Evaluating effectiveness of instructional practices
  - Guiding Data Teams
  - Communicating with Parents
  - O Supporting our Students with behavior challenges

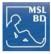

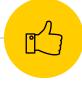

# Thank You!

- Stacy M. Hirt, EdS, Columbia, MO smhckd@mail.missouri.edu
- Josh P. Winkler, MEd, Kansas City, KS joshua.wikler@kckps.org
- Seth A. Piro, EdS, Harlan, IA spiro@nwaea.org

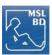

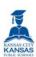

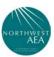

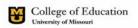